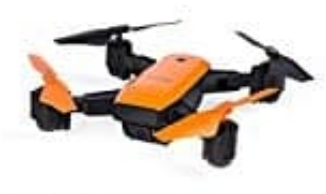

**IDEA7 GPS Drohne**

## **Drohne und Fernbedienung koppeln**

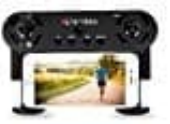

Bevor die Drohne mit der Fernbedienung gesteuert werden kann, müssen die beiden Geräte miteinander gekoppelt werden. Dazu sind folgende Schritte notwendig:

1. Der Akku muss vollständig aufgeladen sein (ein Ladezyklus dauert 150 Minuten) und korrekt in der Drohne eingesetzt sein. Der Akku ist vollständig geladen, wenn das Licht dauerhaft leuchtet und nicht mehr blinkt.

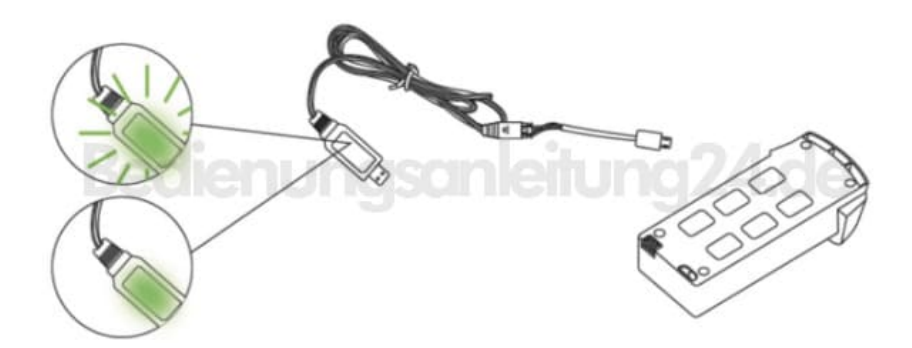

- 2. Die [Batterien 4x1.5V AAA](https://amzn.to/2EXgIui) müssen voll und korrekt in der Fernbedienung eingelegt sein.
- 3. Schalte die Drohne ein und stelle sie auf eine gerade Fläche. Die Lichter blinken langsam.

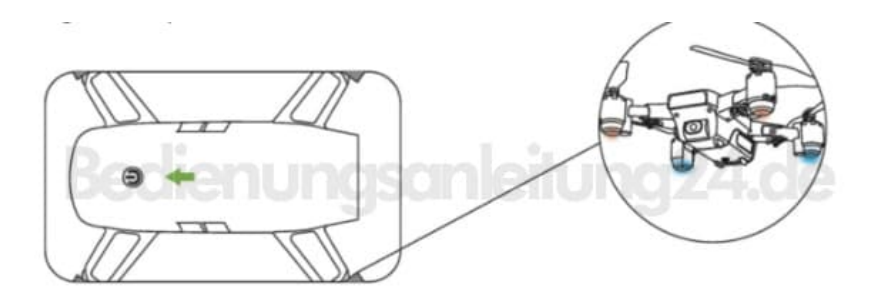

4. Schalte die Fernbedienung und warte einige Sekunden. Drücken jetzt den linken Joystick erst nach oben und dann nach unten.

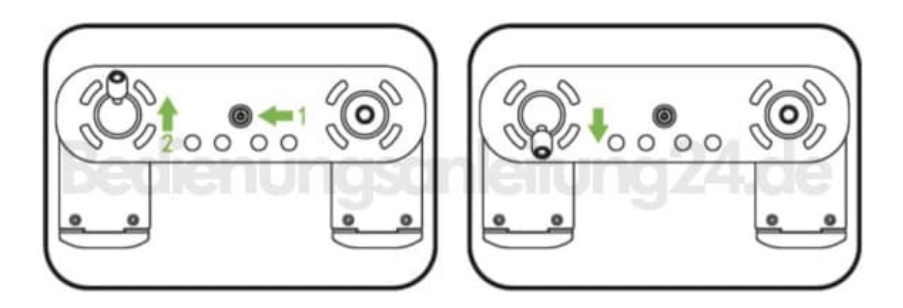

- 5. Die vorderen Lichter leuchten jetzt und die hinteren blinken.
	- Wenn die Satellitensuche erfolgreich abgeschlossen ist, leuchten auch die hinteren Lichter dauerhaft.

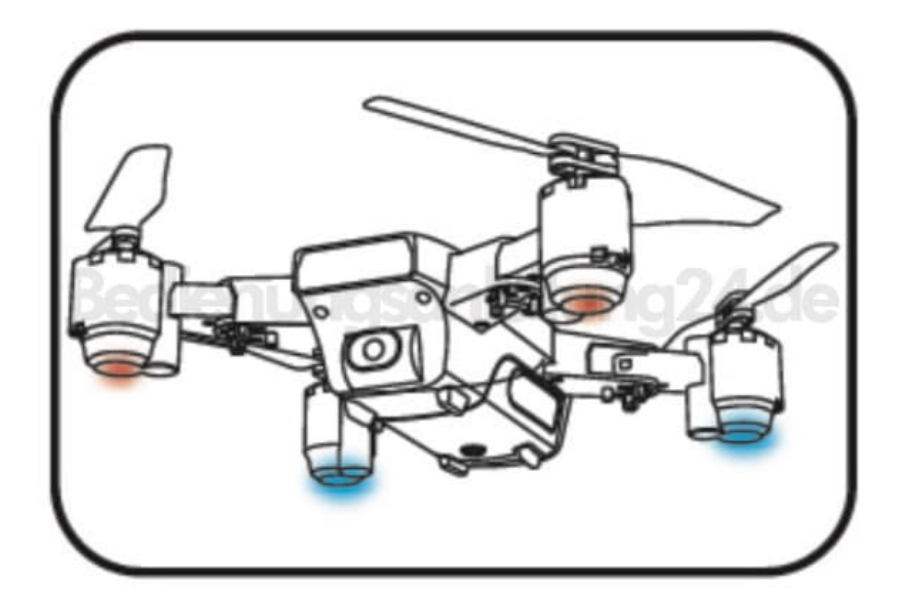